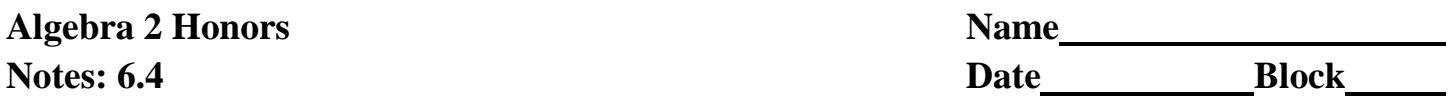

## **Transforming Piecewise Functions**

Transform piecewise functions by applying transformations to each piece of the function independently. *\*Caution\**

## **Example #1 Transforming Piecewise Functions**

Given  $f(x)$  $\mathbf{I}$  $\mathbf{I}$  $\overline{\mathcal{L}}$  $\vert$ ┤  $\int$  $\geq$  $-\frac{1}{x}, \quad x <$  $=$  $, \quad x \geq 0$ 2 1  $, \quad x < 0$ 2 1  $x^2$ , *x x x*  $f(x) = \left\{ \int_a^b f(x) dx \right\}$  write the rule for *g*(*x*), a vertical stretch by a factor of 3.

# **Example #2**

Given  $f(x)$  $\overline{\mathcal{L}}$ ⇃  $\left\lceil \right\rceil$  $+3, x \leq$  $+3 \, x >$  $=$  $2x + 3$ ,  $x \le 0$ 3  $x > 0$  $x + 3$ ,  $x$  $x + 3$  *x*  $f(x) = \begin{cases} x^2 - 2x - 3 \\ 0 & \text{with } x \in \mathbb{R} \end{cases}$  write the rule for *g*(*x*), a horizontal translation of *f*(*x*) 4 units right.

# **Check it Out! Example #1**

Given  $f(x)$  $\overline{\mathcal{L}}$  $\overline{ }$ ┤  $\left($  $-3, x >$  $=\begin{cases} x^2, & x \leq \end{cases}$  $3, x > 1$ <sup>2</sup>,  $x \le 1$  $x-3$ ,  $x$  $f(x) = \begin{cases} x^2, & x \le 1 \\ y \text{ is the rule for } g(x) \text{, a horizontal stretch of } f(x) \text{ by a factor of 2.} \end{cases}$ 

# **Check it Out! Example #2**

Given  $f(x)$  $\overline{\mathcal{L}}$ ⇃  $\left\lceil \right\rceil$  $>$  $-3$ ,  $x \le$  $=$  $4x, \quad x > 0$  $3, \quad x \leq 0$ *x x*  $x-3$ ,  $x$  $f(x) = \begin{cases} x^2 - 3x - 3 \\ 0 & \text{with } x \in \mathbb{R} \end{cases}$  write the rule each function described.

- a.  $g(x)$ , a horizontal translation of  $f(x)$  6 units left
- b.  $h(x)$ , a horizontal compression of  $f(x)$  by a factor of 4 1
- c.  $p(x)$ , a vertical translation of  $f(x)$  3 units down

#### **Transforming Piecewise Functions**

When functions are transformed, the intercepts may or may not change. By indentifying the transformations, you can determine the intercepts, which can help you graph a transformed function.

#### **Example #3 Identifying Intercepts**

Identify the *x*- and *y*-intercepts of *f*(*x*). Without graphing *g*(*x*), identify its *x*- and *y*-intercepts.

(A) 
$$
f(x) = -2x - 4
$$
;  $g(x) = f(\frac{1}{2}x)$ 

(B) 
$$
f(x) = x^2 - 1
$$
;  $g(x) = f(-x)$ 

#### **Check it Out! Example #3**

Identify the *x*- and *y*-intercepts of  $f(x)$ . Without graphing  $g(x)$ , identify its *x*- and *y*-intercepts

(A) 
$$
f(x) = \frac{2}{3}x + 4
$$
;  $g(x) = -f(x)$ 

(B) 
$$
f(x) = x^2 - 9
$$
;  $g(x) = \frac{1}{3} f(x)$ 

### **Example #4 Problem Soling Application**

Coco's Coffee charges different prices based on the number of pounds purchased. The pricing scale is modeled by the function below, where *w* is the weight in pounds purchased.

$$
p(w) = \begin{cases} 9w, & 0 < w < 3 \\ 27 + 7.5(w - 3), & 3 \le w < 6 \\ 49.5 + 6(w - 6), & w \ge 6 \end{cases}
$$

Orders placed directly through the website are discounted by 3  $\frac{1}{6}$ , but a shipping fee of \$2.50 is added. Write a pricing function for orders placed through the website.